# Олимпиада «Физтех» по физике, февраль 2022

#### Вариант 11-03

1. Массивная плита движется с постоянной скоростью  $U$  вертикально вверх. К плите подлетает шарик, имеющий перед ударом скорость  $V_1 = 12$  м/с, направленную под

к вертикали (см. рис.). После неупругого удара о гладкую  $\sin \alpha =$ углом  $\alpha$ 

горизонтальную поверхность плиты шарик отскакивает со скоростью  $V_2$ ,

 $\sin \beta = \frac{1}{3}$  с вертикалью. составляющей угол  $\beta$ 

1) Найти скорость  $V_2$ .

Класс 11

2) Найти возможные значения скорости плиты  $U$  при таком неупругом ударе.

Действие силы тяжести за малое время удара не учитывать. Ответы допустимы через радикалы из целых чисел.

2. Цилиндрический теплоизолированный горизонтально расположенный сосуд разделен на два отсека теплопроводящим поршнем, который может перемещаться горизонтально без трения. В первом отсеке находится водород, во втором – азот, каждый газ в количестве  $v = 6/7$  моль. Начальная температура водорода  $T_1 = 350$  K, а азота  $T_2$  = 550 К. Температуры газов начинают медленно выравниваться, а поршень начинает медленно двигаться. Газы считать идеальными с молярной теплоемкостью при постоянном объеме  $C_V = 5R/2$ .  $R = 8,31 \text{ Jx}$ (моль К).

1) Найти отношение начальных объемов водорода и азота.

2) Найти установившуюся температуру в сосуде.

3) Какое количество теплоты передал азот водороду?

3. Две бесконечные плоские прямоугольные пластины АВ и ВС перпендикулярны друг к другу и образуют двугранный угол с ребром В. На рисунке показано сечение угла плоскостью, перпендикулярной ребру В.

1) Пластина ВС заряжена с постоянной поверхностной плотностью заряда. Угол  $\alpha = \pi/4$ . Во сколько раз увеличится напряженность электрического поля в точке К на середине отрезка АС, если пластину АВ тоже зарядить с такой же поверхностной плотностью заряда?

2) Пластины ВС и АВ заряжены положительно с поверхностной плотностью заряда  $\sigma_1 = 3\sigma$ ,  $\sigma_2 = \sigma$ , соответственно. Угол  $\alpha = \pi/5$ . Найти напряженность электрического поля в точке К на середине отрезка АС.

4. Электрическая цепь собрана из идеальных элементов: источника с ЭДС Е, катушек с индуктивностями  $L_1 = 4L$ ,  $L_2 = 3L$ , конденсатора емкостью С, диода  $D$  (см. рис.). Ключ  $K$  разомкнут, конденсатор не заряжен, тока в цепи нет. После замыкания ключа возникают колебания тока в  $L_1$ .

1) Найти период Тэтих колебаний.

2) Найти максимальный ток  $I_{\text{M1}}$ , текущий через катушку  $L_1$ .

3) Найти максимальный ток  $I_{M2}$ , текущий через катушку  $L_2$ .

5. Оптическая система состоит из двух соосных тонких линз  $\Pi_1$  и  $\Pi_2$  (см. рис.) с фокусными расстояниями  $3F_0$  и  $F_0$ . соответственно. Расстояние между линзами  $2F_0$ . Диаметры линз одинаковы и равны D, причем D значительно

меньше  $F_0$ . На линзу Л<sub>1</sub> падает параллельно оси системы пучок света с одинаковой интенсивностью в сечении пучка. Прошедший через обе линзы свет фокусируется на фотодетекторе Д, на выходе которого сила тока пропорциональна мощности падающего на него света. Круглая непрозрачная мишень М, плоскость которой перпендикулярна оси системы, движется  $\mathbf{C}$ постоянной скоростью перпендикулярно оси системы так, что центр мишени пересекает ось на расстоянии  $F_0$  от  $\Pi_1$ . На рисунке показана зависимость тока I фотодетектора от времени t (секундомер включен в момент начала уменьшения тока).  $I_1 = 5I_0/9$ .

1) Найти расстояние между линзой Л<sub>2</sub> и фотодетектором.

2) Определить скорость *V* движения мишени. 3) Определить  $t_1$ .

Известными считать величины  $F_0$ , D,  $\tau_0$ .

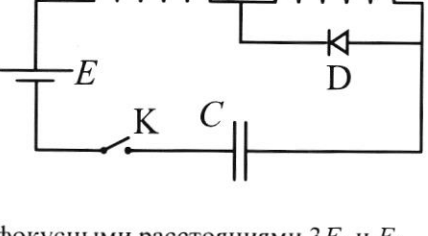

 $M$   $\blacktriangleright$ 

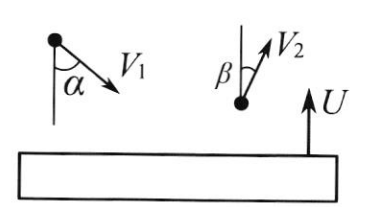

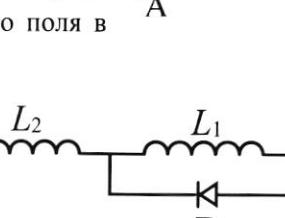

K

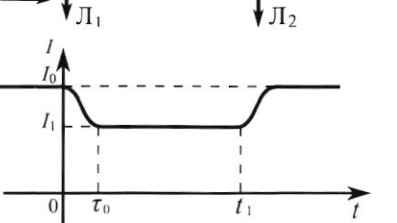

Шифр (заполняется секретарём)

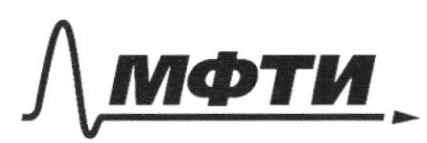

«МОСКОВСКИЙ ФИЗИКО-ТЕХНИЧЕСКИЙ ИНСТИТУТ (НАЦИОНАЛЬНЫЙ ИССЛЕДОВАТЕЛЬСКИЙ УНИВЕРСИТЕТ)»

ШИФР

(заполняется секретарём)

#### ПИСЬМЕННАЯ РАБОТА

 $N<sub>2</sub>$ Dato: Tak kak Ha TReo  $=50072$ hDu collegatelle he gentlyho Curve tha OCG OX  $V_i = 124$ que tera dyque bepen  $\overline{\phantom{a}}$  $1) - 1$  $mv, sin\theta = mv, sin\beta$ waccq  $\hat{v}_2 = \frac{\nu_1 \sin \omega}{\sin \beta} = \frac{(2 \cdot \frac{1}{2}) \cdot \omega}{\frac{1}{2}} = \frac{1}{2}$ Paccacotp. Repeigen Temple 6  $CO$ huits. El expection curraito uco  $7.6$ huita naccularal Sancuneer uppersure Harachurx 4 konockurx chopocres 6 CO recited  $V_{uy} = V_{1}cos\alpha + 4$  $v_{\mathsf{k} \mathsf{q}} = v_{\mathsf{z}} \omega$ sp-4 Sauerun, uno chopoció mapula he request 6 CO nuitor (t.k. neuta Wensure  $\circ$ craT6 Procey yenerabyer) Showers the Vky = 03  $\downarrow$  $\Rightarrow$  $\sqrt[3]{\cos \beta} = 3$  $U = [2 \cdot \omega_{\beta}]$  $(1)^8$  $(3=1)1 45$  $802$  $(1 = 21)$ □ черновик

√ чистовик (Поставьте галочку в нужном поле)

 $\Box \text{ \texttt{Y}e}$  <br>(Поставьте галочку в нужном поле) ■ чистовик

Страница  $\mathcal{N}_{\mathcal{Q}}$ (Нумеровать только чистовики)

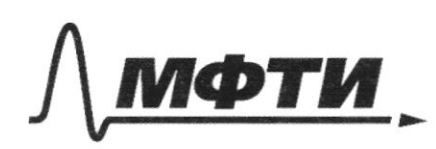

**«МОСКОВСКИЙ ФИЗИКО-ТЕХНИЧЕСКИЙ ИНСТИТУТ** (НАЦИОНАЛЬНЫЙ ИССЛЕЛОВАТЕЛЬСКИЙ УНИВЕРСИТЕТ)»

ШИФР

(заполняется секретарём)

### НАЯ РАБОТА

39 peninsula deckondence  $2413$  $5.756$  $E=\frac{1}{2\epsilon}$  $\sigma_{0} = \sigma_{0}$  $E_{BC} = \frac{6}{25}$  &  $E_{AB} = \frac{6}{25}$  $\begin{bmatrix} 1 \\ 2 \end{bmatrix}$  $E_{BC}$  $E_z = \frac{\sqrt{2}\sigma}{2\epsilon}$  (no ).  $h$ uquzopa  $E_E = \frac{\sqrt{2}0}{26} = \frac{28}{0}$  $E_{AB} = \frac{Q}{2\epsilon_0}$  $E_{BC} = \frac{36}{25}$  $E_{AB}$  $\overleftrightarrow{Q}$   $\overleftrightarrow{L_{Z2}} = \sqrt{\frac{3\sigma}{\left(\frac{2}{5}\right)^2} + \frac{\sigma^2}{\left(\frac{2}{5}\right)^2}} = \frac{\sqrt{10}}{25}$ Orles:  $E_{\text{Bc}} = \sqrt{2}$  $\sim$   $S$ nozusel  $\Lambda$ Munetho Dako: Paccuripher  $-D$ (Potoget  $L_{\circ}$ ,  $D_{\circ}$ wikzy  $P_{D}$  $F_{o}$ O hyuky clera 3F. ugys hapaxientho d ed, Jeanes MOZUGAle Oddzarersko upocigyr lejoz pokyc  $3t_{o}$ Oken  $3$ ahumen gro biopos  $xu+y$ <br>-  $\frac{1}{d} + \frac{1}{d} = \frac{1}{5}$  1.k.  $d = F_o(uz)$  pug Popuyny rotakou Mikja.  $f = \frac{16}{2}$  $1.k. d = F<sub>o</sub>(u3 pucynka) \Rightarrow$ 

□ черновик √ чистовик (Поставьте галочку в нужном поле)

2ge de interesse inpeques que mingo 1/2 Poctpoum rog kpairur ryrer. Samerne, vio unnext teacher zakptubart nakunaasuve hor-les Myrei, lorge oto Dyger po le beprins pai dyger Lacar6c Kpaikero beprusso Agra(Cu. pucyhole)  $D ABC \sim D E B D$  no tree year.  $3kowus$   $\frac{3F_o}{R} = \frac{2F_o}{x} \Rightarrow x = \frac{1}{2}$  age  $x$ -parcialume CF. 13 2004 noeuvre keen nyvok zarprebaet de Paccrosuire d'un 20 (290 d-grandop immetter) (a zakptebaor uz 20 j.k. GFE=CF uz wervorpun =>  $\Rightarrow CF = \frac{2D}{3}$ . no gardeno lui nge l-270 Tabue paccrosure, koropoe ne zakpbro emmentore ??  $R_2$  Snoteur  $\frac{2U}{2} - d = k \int_{S} 7g e^{-k} - k a k \in S$ -ro  $k_0$ sppugueur 2 2 = 17 de 10 euro lugar les zaluciers roka le Creuseu tra porogeretique, 19e deuteursement zuardem rota to coordeabyer hozaisus, korga sea la baso Meschait environne magaler cler, a I, -korga Cler ne ragaer na nee)  $MOuejaqee, 470 = \frac{11}{3} - 6 = \frac{101}{13} = 6 = \frac{8}{27}D$ 7.6. za breez i hractura upomna d, TO  $V = \frac{d}{2} = \frac{1}{276}$ Co chopoción v heactura upodgeneer uz hozumu & 6 hozumur 2 zallo za Greu ti? Uz pucyuka 400 pacciosumo erongy kuku ("gususum)

□ черновик √ чистовик (Поставьте галочку в нужном поле)

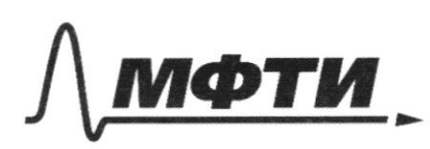

«МОСКОВСКИЙ ФИЗИКО-ТЕХНИЧЕСКИЙ ИНСТИТУТ (НАЦИОНАЛЬНЫЙ ИССЛЕДОВАТЕЛЬСКИЙ **УНИВЕРСИТЕТ**»

ШИФР

(заполняется секретарём)

### ПИСЬМЕННАЯ РАБОТА

 $pabs- $\frac{2l'}{2}\cdot2d$$  $Irrc<sub>roga</sub> koxogula  $6pear$   $\frac{2P}{2}-2d=U(1-2) \Rightarrow$$  $37.257$ Orler:  $f = \frac{16}{2}$  :  $v = \frac{81}{277}$  $=\frac{1}{2}\gamma$  $N$ T.K. B were Coguikre Loredature, 70 zkarus kougekcarop ludo zajg. maero a zapemaero Mpu zapsąkę kongencatopa Tok upoxoque roroteo  $\widetilde{\mathsf{t}}'$ nejez karyonky a upu pazpaphe-TONGKO herez karywka Saccerner, aro honoluky reproga roredocus un moment pegaraturo uno roredura 6 horedam yeaberlyer karyucka the hody (2ge hody to largerla, tea koropyto recommo somemnito targadher technique tea sk bularebrithyrs). In G. kongerange  $40000$ 

□ черновик √ чистовик (Поставьте галочку в нужном поле)

a gryssing housleing novedance unemous prégeralise, T2= IT Jk2 C. Skalus nepulg torodomi  $I = T_1 + T_2 = \pi \sqrt{\lambda_{\text{max}}} C + H$ Mrs Zapaghe hougemaropo rammen 3CD.  $\frac{1}{2} \frac{\log \log \frac{1}{2} \log x}{2}$   $\Rightarrow$   $\frac{1}{2} \log \frac{1}{2}$ Sakwell 3CD og upur por jusque kongetication  $\frac{CZ}{7} = \frac{1}{2} \sum_{1 \text{ max}}$  =  $\frac{1}{2} \sum_{1 \text{ max}}$  =  $\frac{C}{4}$ L. J<sub>zmir</sub> > J<sub>imer,</sub> TO unakcurracours rok Les pabel Jances Kepez karywky  $L_{\text{obes}} = L_+$  $L_2$  =  $\sqrt{2}$  $T = 17 \sqrt{7} \frac{C}{C} + 17 \sqrt{36}C$  $\int_{\gamma}$   $\int_{\text{max}} = \mathcal{E}_{\gamma}$  $E\sqrt{\frac{c}{2\Delta}}$  $\int_{u_{\alpha}}$  $T = \pi \sqrt{7}kC' + \pi \sqrt{3}kC'$ ,  $J_{1\text{max}} = E$ Orber:  $J_{2\text{mag}} = \frac{1}{2} \sqrt{\frac{c}{\mu T}}$ 

□ черновик √ чистовик (Поставьте галочку в нужном поле)

Страница  $\mathbb{N}_{2}$ (Нумеровать только чистовики)

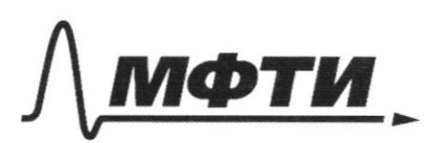

«МОСКОВСКИЙ ФИЗИКО-ТЕХНИЧЕСКИЙ ИНСТИТУТ (НАЦИОНАЛЬНЫЙ ИССЛЕДОВАТЕЛЬСКИЙ **УНИВЕРСИТЕТ)»** 

ШИФР

(заполняется секретарём)

#### ПИСЬМЕННАЯ РАБОТА

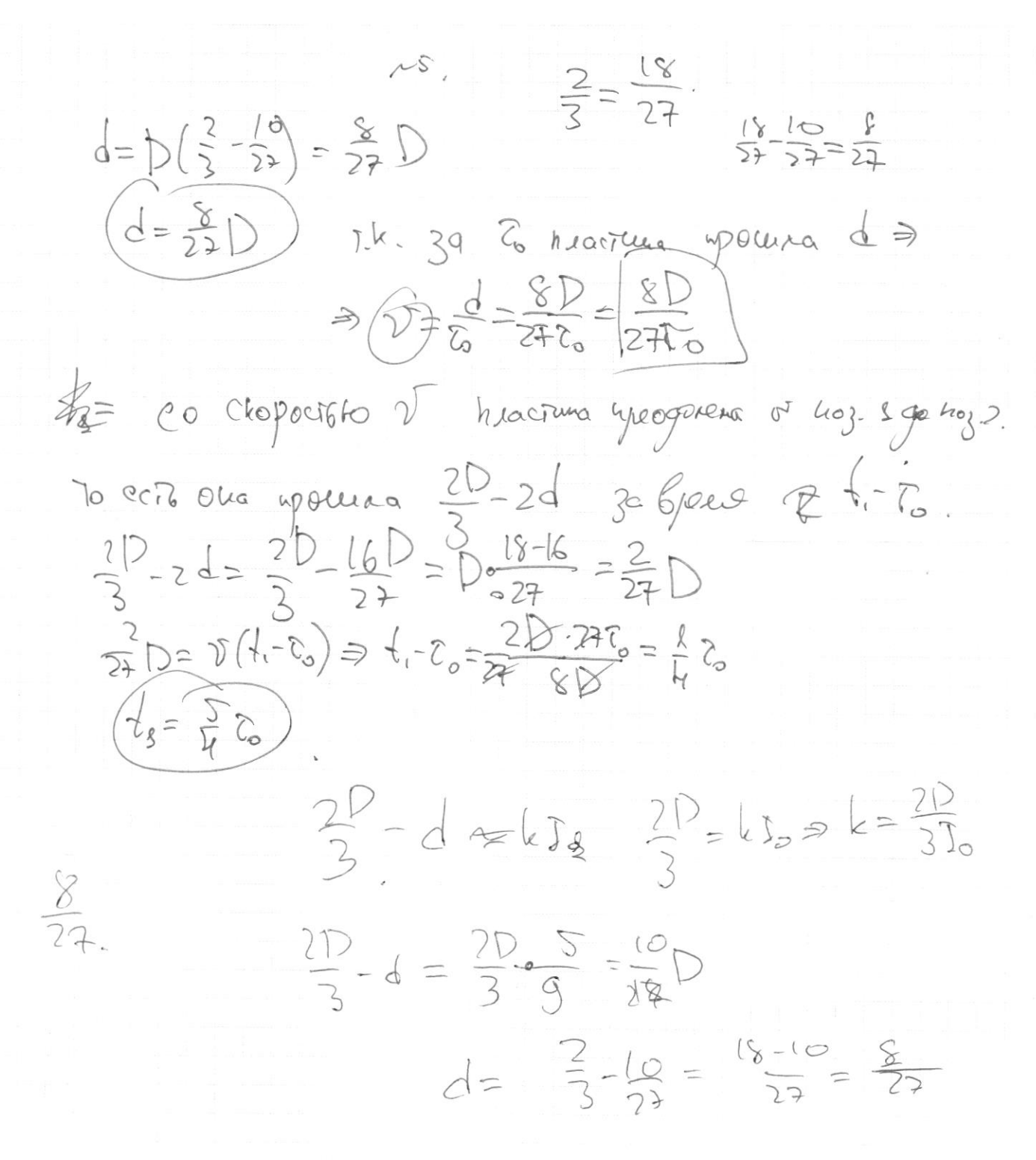

 $\Lambda$ 4.  $U_{\text{L}_{2}}$  $E_{LQ} = L \frac{N_{11}}{D}$  $z4 = 5$  $\sum_{i=1}^{n} (y_{i}, y_{i}) = 1, 1, ...$  $\left( \begin{matrix} 0 \\ \mu_1 \end{matrix} \right) = \begin{matrix} \mu_1 & \Delta \frac{\sqrt{3}}{2} \\ \mu_1 & \Delta \frac{\sqrt{3}}{2} \end{matrix}$  $U_{12} = I_{21} \cdot \frac{\Delta I_{2}}{\Delta I}$  $0762$  $1.6.706$  $U_{12} = I_{2} \cdot \frac{5I_{2} \cdot U_{11}}{L \cdot 5I}$  $2f = \frac{l_{13} \Delta T_{5}}{l_{1}}$ Milaaug 7kg Courre oqueato 8 karywhere  $U_{k_2} = \frac{3k}{\lambda} \cdot V_{k_1}$ . ce judiciens  $U_{12} = \frac{3}{4}U_{11}$   $\Rightarrow 4U_{12} = 3U_{11}$  $\bigg\{$  $05=05$ 4. Mi-0 => 1/2=0 - ensuite Genere d. phyzoica zapogg go voo lach keez<br>goog norch tok.  $S$  $c$  $1, 80$ Garara  $J_2$   $\zeta$  $\mathcal{L}$ by bronane  $6\rho$  $ChyF9$ ger  $I_{2}$   $\epsilon$ -yo  $L_{1} = \mathcal{G}_{9}$ .  $912$ Tee  $9 = C \in$  $H_{\overline{z}}$ COMM M  $2 - 9$ Chyore  $1019$ 

 $\mathcal{L}$  $V_{26}$  $E_{AB}$ =  $\sqrt{2}$  $rac{1}{8}$  $\mathscr{L}$  $E_{BC} = \frac{36}{2E}$  $E_{AB} = \frac{0}{2E}$  $\overline{\phantom{a}}$  $E_2 = \sqrt{\left(\frac{36}{2\xi_0}\right)^2 + \frac{6^2}{(2\xi_0)^2}} = \sqrt{\frac{96^2}{L c^2}}$  $10,0$  $35$ upoquel  $-\frac{8}{d}+\frac{8}{7}=\frac{8}{5}$  $2\sqrt{2}$  $3F<sub>a</sub>$  $-\frac{1}{5}$  +  $\frac{1}{5}$  =  $\frac{1}{5}$  $F_{\circ}$  $\frac{1}{2} = \frac{1}{2}$   $\Rightarrow \frac{1}{2} = \frac{1}{2}$  $2F_{o}$  $h_{O}$ no nogodno  $x=\frac{12.2}{2.3}=\frac{12}{3}$  $\frac{3\frac{1}{2}}{\frac{1}{2}} = \frac{2\frac{1}{2}}{x}$  $\frac{1000 \text{ m}}{3}$   $\frac{1000 \text{ m}}{3}$   $\frac{1000 \text{ m}}{3}$   $\frac{2000 \text{ m}}{3}$   $\frac{1000 \text{ m}}{3}$   $\frac{1000 \text{ m}}{3}$   $\frac{1000 \text{ m}}{3}$   $\frac{1000 \text{ m}}{3}$   $\frac{1000 \text{ m}}{3}$   $\frac{1000 \text{ m}}{3}$   $\frac{1000 \text{ m}}{3}$   $\frac{1000 \text{ m}}{3}$   $\frac{1$  $kq$  $\sqrt{2}$  $d = \frac{2D}{2D} = \frac{12}{12}$  $\frac{2}{3}$   $\frac{10}{27}$ 

Ѿ черновик □ чистовик (Поставьте галочку в нужном поле)

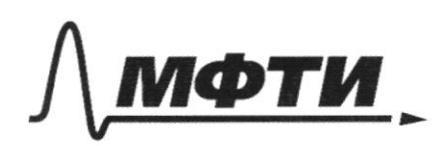

«МОСКОВСКИЙ ФИЗИКО-ТЕХНИЧЕСКИЙ ИНСТИТУТ (НАЦИОНАЛЬНЫЙ ИССЛЕДОВАТЕЛЬСКИЙ УНИВЕРСИТЕТ)»

ШИФР

(заполняется секретарём)

### ПИСЬМЕННАЯ РАБОТА

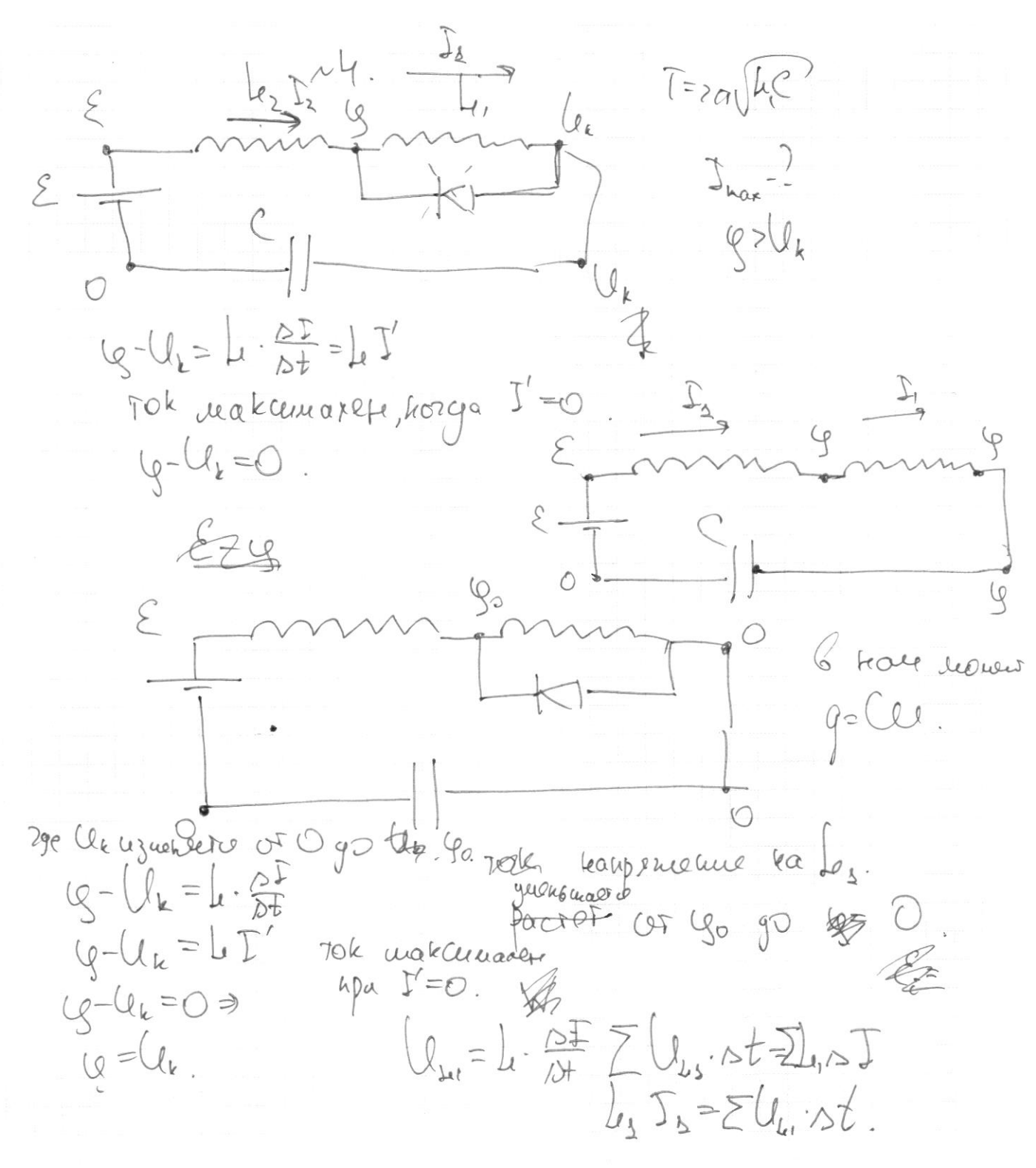

 $Q$  $Q_{2}$ £ A  $TCE$ kaup que. tea kongepie  $\frac{8}{2}$ 有 hycro - hontefluoga.  $T_s = 2\pi \sqrt{\mu_2 C}$  $T_2 = \pi r_1$ ahaeno palen Ti+T2  $\mu$ og  $\int_{R} + \int_{2} = 2$  $T, -R =$ 3  $TrT_{2}$  20  $\Gamma$  =  $\Box$  $=11.340^{7}$  $\sqrt{(3444)}C =$  $\mathcal{L}_{\mathcal{L}}$  $= \sqrt{1 - \frac{1}{2}}$  $(\sqrt{7}LC)+LC$  $T = \pi \sqrt{4\mu C} = \pi T + T$  $=$   $\sqrt{\pi}$  $\overline{\mathcal{L}}$  $W_{k} = \frac{ce^{2}}{2}$   $W_{k} = \frac{Q(p_{2}+k_{1})T}{2}$  $\overline{2}$  $CE^{2}=[L_{2}+L_{1})\mathcal{I}_{env}^{2}\Rightarrow\mathcal{I}_{new}\in\sqrt{\frac{C}{7L_{1}}}$  $\mathcal{D}_{\overline{7}}$   $\mathcal{E} \mathcal{E}^2 = k_2 \sum_{\text{max}}^2 \sqrt{\frac{2}{34}}$  $\sqrt{1-k}$ ,  $\sqrt{2}$   $\sqrt{3}$ ,  $\sqrt{0}$   $\sqrt{0}k$   $\int_{M_2}$ ⊠ черновик

□ чистовик (Поставьте галочку в нужном поле)

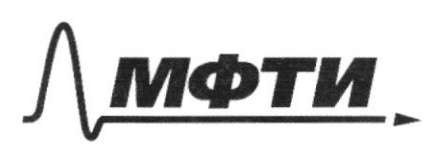

«МОСКОВСКИЙ ФИЗИКО-ТЕХНИЧЕСКИЙ ИНСТИТУТ (НАЦИОНАЛЬНЫЙ ИССЛЕДОВАТЕЛЬСКИЙ УНИВЕРСИТЕТ)»

ШИФР (заполняется секретарём)

#### ПИСЬМЕННАЯ РАБОТА

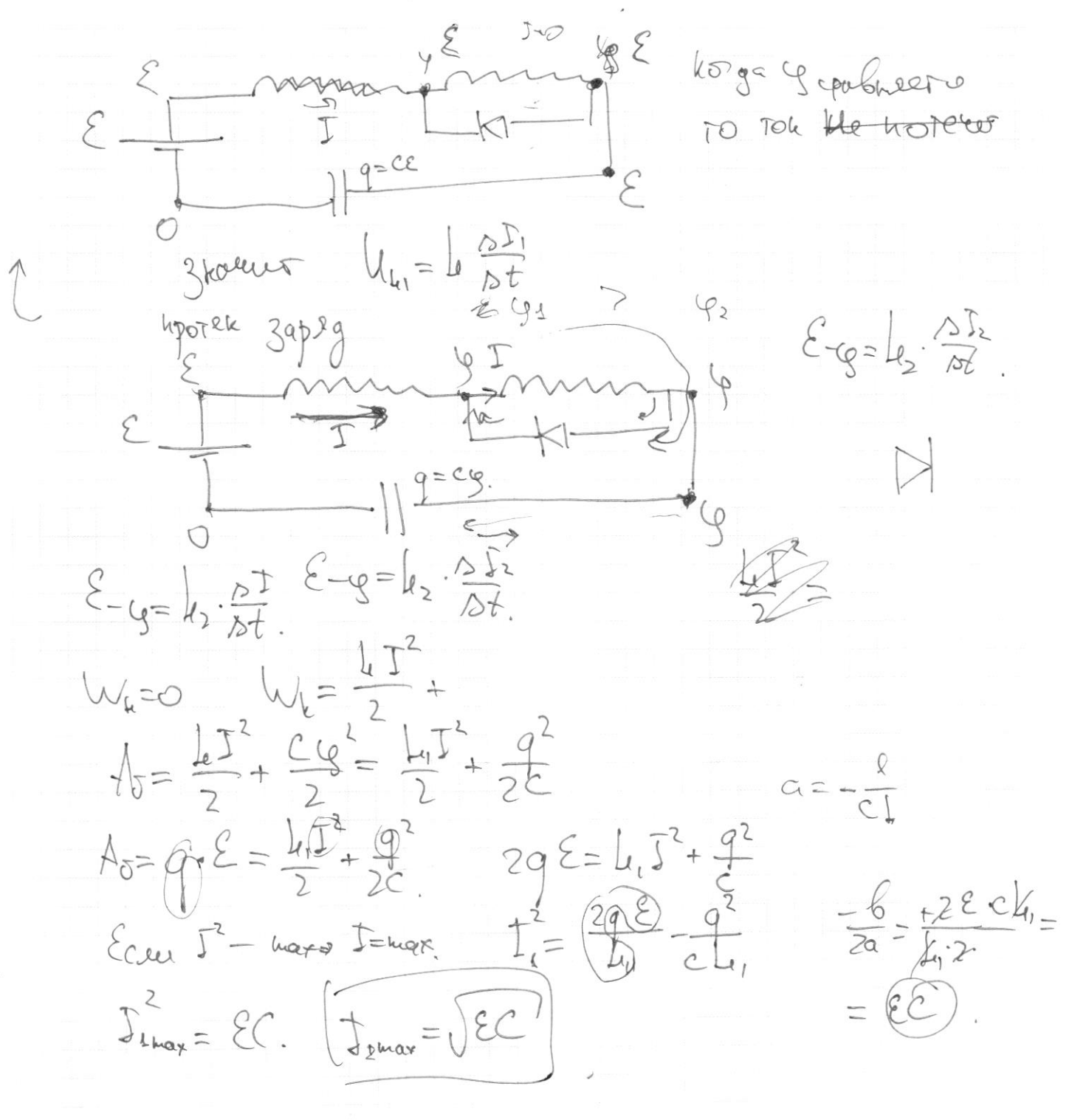

 $\frac{1}{2} - \frac{56}{2} \cdot 831 \cdot 100$ Toneo Ripolographie  $\frac{15}{7} \cdot 831$  $\sum_{i=1}^{n}$  $\zeta = \overline{\delta}$  $\overline{O}_{P}T_{Y}$  $pV_2 = \sqrt{PT_2}$  $V_1 = \sqrt{PT_1}$  $37805$  $\frac{1}{\sqrt{1}} = \frac{1}{\sqrt{3}} = \frac{220k}{220k} = \frac{22}{32} = \frac{2.11}{3.2} = \frac{11}{\sqrt{3}}$ 26 Oku yeraritorca.  $\frac{\partial \rho'}{\partial t} \frac{\partial \rho'}{\partial t} \frac{\partial \rho'}{\partial t} \Bigg|_{t=0} \qquad \qquad \nabla_{\mathcal{L}} = \nabla_{\mathcal{L}} = \nabla_{\mathcal{L}}$  $x_{12} = p'V_{1} = 2RT$  $p'V_2 = \sqrt{PT}$ Orver course paler  $2V=V_{s}+V_{r}=\frac{18}{11}V_{r}$  $\frac{7}{11} + \frac{11}{11} \ge \frac{18}{11}$ Changiso & u A=0 = uno U=const  $2T_3 + 52T_1 = 52RT_1 + 5RT_1$ <br>  $T_3 + T_2 = 2T$  =  $T = \frac{T_1T_1}{2} = \frac{5501350}{2} = \frac{900}{2} = 450K$  $\overline{a}$  $218$  $\hat{\mathcal{X}}_{3} = \frac{5}{2}\hat{J}RT - \frac{5}{2}\hat{J}RT_{3} = \frac{5}{2}\hat{J}R$ (V<sub>oronge</sub>  $-\frac{5}{2}0$  $\left(\begin{matrix} -1 \\ -1 \end{matrix}\right)$  $60$  org =  $15$  $rac{2}{205}$  $\sum$ Ohongy = - Rorg FC  $Q_{hody} = \frac{5}{2}$  $2.6$  $831.100 =$  $7 = 15.116772805.0$  $5 - 85$  $x = \frac{9,41}{11}$  $\phi_{\alpha\chi}$  $6-202 = 1202$  $-18F$  $10,26$ 

⊠ черновик П чистовик (Поставьте галочку в нужном поле)

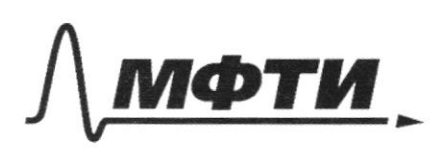

«МОСКОВСКИЙ ФИЗИКО-ТЕХНИЧЕСКИЙ ИНСТИТУТ (НАЦИОНАЛЬНЫЙ ИССЛЕДОВАТЕЛЬСКИЙ УНИВЕРСИТЕТ)»

ШИФР

(заполняется секретарём)

## **ЬМЕННАЯ РАБОТА**

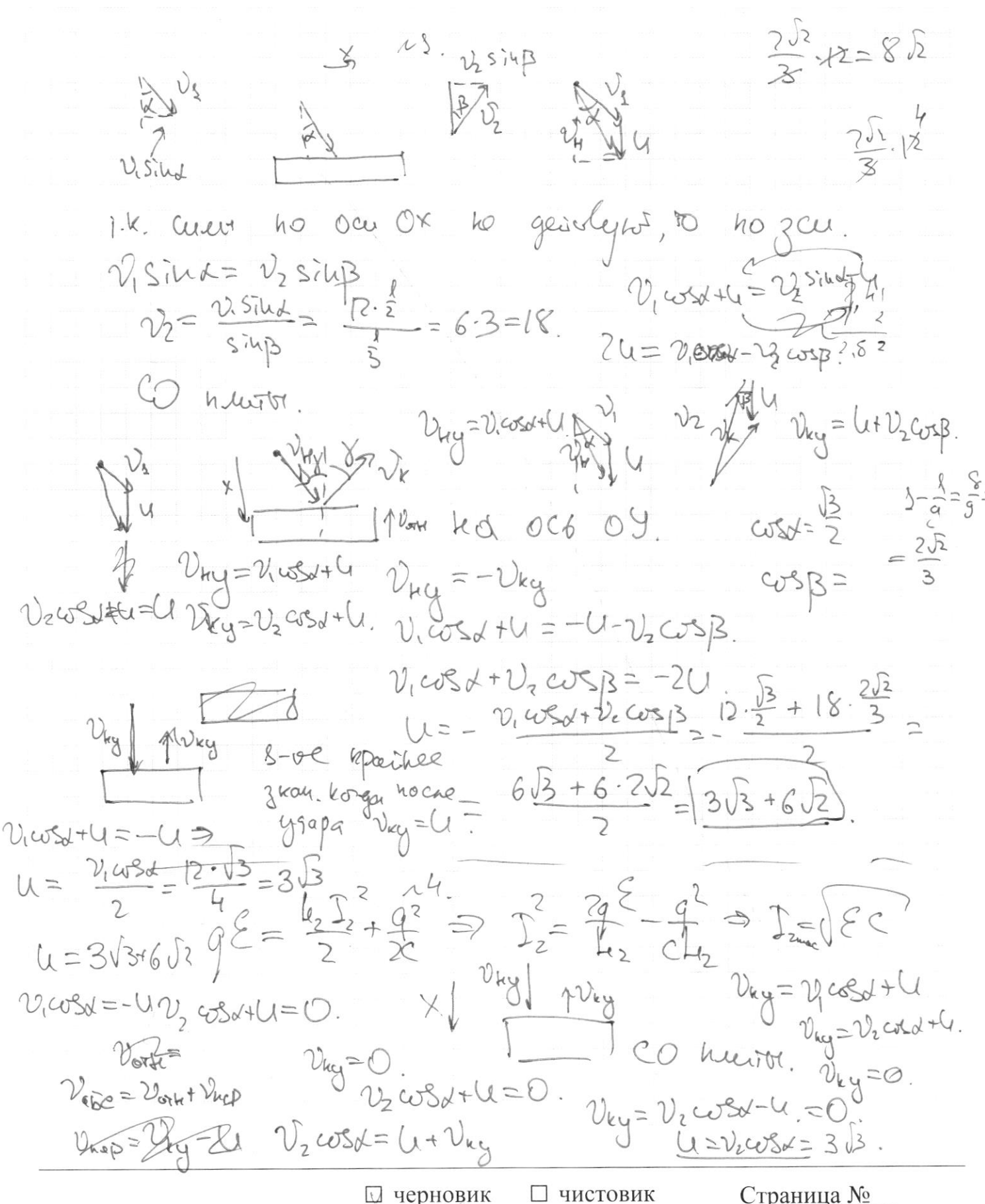

(Поставьте галочку в нужном поле)